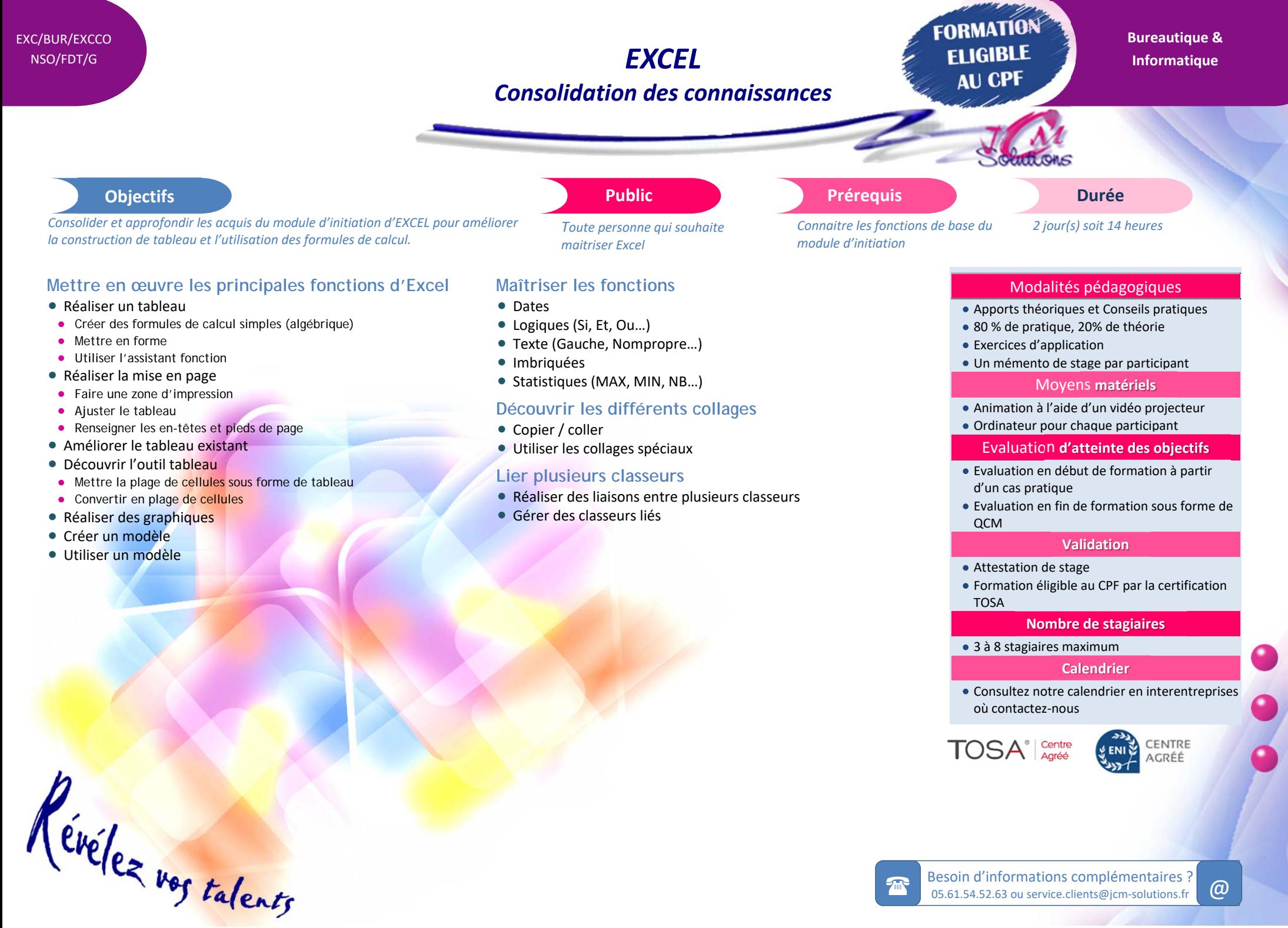

## Besoin d'informations complémentaires ? 05.61.54.52.63 ou service.clients@jcm-solutions.fr  $\omega$